# Fichier:Horloge TM1637

Aucun fichier de ce nom existe.

/\*inclusion de la librairie \*/ 1. include <Arduino.h> 2. include <TM1637Display.h> //\*\*\*\*\*\*\*\*\*\*\*\*\*\*\*\*\*\*\*\*\*\*\*\*\*\*\*\*\*\*\*// //\*\*\*\*\*\*\*\*\*\*\*\*\*\*\*\*\*\*\*\*\*\*\*\*\*\*\*\*\*\*\*// //\*\* DECLARATION DES VARIABLES \*\*// //\*\*\*\*\*\*\*\*\*\*\*\*\*\*\*\*\*\*\*\*\*\*\*\*\*\*\*\*\*\*\*// //\*\*\*\*\*\*\*\*\*\*\*\*\*\*\*\*\*\*\*\*\*\*\*\*\*\*\*\*\*\*\*// // Pour le module du joueur 1 1. define CLK12 2. define DIO13 // Pour le module du joueur 2 1. define CLK24 2. define DIO2 5 // Module du joueur 1 TM1637Display TM001(CLK1, DIO1); // Module du joueur 2 TM1637Display TM002(CLK2, DIO2); // LA LED Blanche Pour le joueur 1 const int J1 = 9; // broche 9 du micro-contrôleur // LA LED Blanche Pour le joueur 2 const int J2 = 10; // broche 10 du micro-contrôleur // LA LED Verte R1 const int R1 = 11; // broche 11 du micro-contrôleur // LA LED Rouge R2 const int R2 = 12; // broche 12 du microcontrôleur // Attribution int pinBouton; int pinBouton deux; int pinBouton trois; // 300 seconde correspond à 5 minutes int joueur un seconde = 300; int joueur deux seconde = 300; // Afchage du temps de l'horloge sur les afcheurs 7 segments à 4 digits pour le joueur 1 int joueur\_un\_minute\_dizaine; int joueur\_un\_minute\_unite; int joueur\_un\_seconde\_dizaine; int joueur\_un\_seconde\_unite; int joueur\_un\_minute\_total; int joueur\_un\_seconde\_total; // Affichage du temps de l'horloge sur les afficheurs 7 segments à 4 digits pour le joueur 2 int joueur\_deux\_minute\_dizaine; int joueur\_deux\_minute\_unite; int joueur\_deux\_seconde\_dizaine; int joueur\_deux\_seconde\_unite; int joueur\_deux\_minute\_total; int joueur\_deux\_seconde\_total; // Etat des 3 boutons : bouton 1,2 et 3 boolean etatBouton; boolean etatBouton\_deux; boolean etatBouton\_trois; //\*\*\*\*\*\*\*\*\*\*\*\*\*\*\*\*\*\*\*\*\*\*\*\*\*\*\*\*\*\*\*// //\*\*\*\*\*\*\*\*\*\*\*\*\*\*\*\*\*\*\*\*\*\*\*\*\*\*\*\*\*\*\*// //\*\*\*\*\*\*\*\*\*\*\*\* SETUP \*\*\*\*\*\*\*\*\*\*\*\*// //\*\*\*\*\*\*\*\*\*\*\*\*\*\*\*\*\*\*\*\*\*\*\*\*\*\*\*\*\*\*\*//

//\*\*\*\*\*\*\*\*\*\*\*\*\*\*\*\*\*\*\*\*\*\*\*\*\*\*\*\*\*\*\*//

## void setup() {

// LED du joueur n°1 pinMode(J1, OUTPUT); //L1 est une broche de sortie // LED du joueur n°2 pinMode(J2, OUTPUT); //L2 est une broche de sortie // LED rouge du mode de réglage pinMode(R1, OUTPUT); //R1 est une broche de sortie // LED verte du mode partie pinMode(R2, OUTPUT); //R2 est une broche de sortie

//bouton changement joueur pinBouton=6; pinMode(pinBouton,INPUT\_PULLUP);

//bouton 5 Minute plus pinBouton\_deux=7; pinMode(pinBouton\_deux,INPUT\_PULLUP);

//bouton réglage pinBouton\_trois=8; pinMode(pinBouton\_trois,INPUT\_PULLUP);

// Intensité des afficheurs TM001.setBrightness(0x0f); TM002.setBrightness(0x0f);

//\*\*\*\*\*\*\*\*\*\*\*\*\*\*\*\*\*\*\*\*\*\*\*\*\*\*\*\*\*\*\*// //\*\*\*\*\*\*\*\*\*\*\*\*\*\*\*\*\*\*\*\*\*\*\*\*\*\*\*\*\*\*\*// //INITIALISATION PREMIER COMPTEUR// //\*\*\*\*\*\*\*\*\*\*\*\*\*\*\*\*\*\*\*\*\*\*\*\*\*\*\*\*\*\*\*// //\*\*\*\*\*\*\*\*\*\*\*\*\*\*\*\*\*\*\*\*\*\*\*\*\*\*\*\*\*\*\*// uint8\_t segto\_000; uint8\_t segto\_001; uint8\_t segto\_002; uint8\_t segto\_003; // 0x80 correspond à la colonne centrale de l'afficheur pour faire la différence entre les minutes et les secondes // Attribuer 0 dans la première variable

segto  $000 = 0x80$  | TM001.encodeDigit(0); // Attribuer 5 dans la deuxième variable segto\_001 = 0x80 | TM001.encodeDigit(5); // Afficher 0 dans la troisième variable segto\_002 = 0x80 | TM001.encodeDigit(0); // Afficher 0 dans la quatrième variable segto  $003 = 0x80$  | TM001.encodeDigit(0);

// afficher les chiffres sur les sept segments à partir des variables // Afficher 0 pour le premier digit à partir de la variable TM001.setSegments(&segto\_000, 1, 0); // Afficher 5 pour le deuxième digit à partir de la variable TM001.setSegments(&segto\_001, 1, 1); // Afficher 0 pour le troisième digit à partir de la variable TM001.setSegments(&segto\_002, 1, 2); // Afficher 0 pour le quatrième digit à partir de la variable TM001.setSegments(&segto\_003, 1, 3);

//\*\*\*\*\*\*\*\*\*\*\*\*\*\*\*\*\*\*\*\*\*\*\*\*\*\*\*\*\*\*\*// //\*\*\*\*\*\*\*\*\*\*\*\*\*\*\*\*\*\*\*\*\*\*\*\*\*\*\*\*\*\*\*// //INITIALISATION DEUXIEME COMPTEUR// //\*\*\*\*\*\*\*\*\*\*\*\*\*\*\*\*\*\*\*\*\*\*\*\*\*\*\*\*\*\*\*// //\*\*\*\*\*\*\*\*\*\*\*\*\*\*\*\*\*\*\*\*\*\*\*\*\*\*\*\*\*\*\*//

uint8\_t segto\_004; uint8\_t segto\_005; uint8\_t segto\_006; uint8\_t segto\_007; segto\_004 = 0x80 | TM002.encodeDigit(0); segto\_005 = 0x80 | TM002.encodeDigit(5); segto\_006 = 0x80 | TM002.encodeDigit(0); segto  $007 = 0x80$  | TM002.encodeDigit(0); TM002.setSegments(&segto\_004, 1, 0); TM002.setSegments(&segto\_005, 1, 1); TM002.setSegments(&segto\_006, 1, 2); TM002.setSegments(&segto\_007, 1, 3);

}

//\*\*\*\*\*\*\*\*\*\*\*\*\*\*\*\*\*\*\*\*\*\*\*\*\*\*\*\*\*\*\*// //\*\*\*\*\*\*\*\*\*\*\*\*\*\*\*\*\*\*\*\*\*\*\*\*\*\*\*\*\*\*\*// //\*\*\*\*\*\*\*\*\*\*\*\* LOOP \*\*\*\*\*\*\*\*\*\*\*\*\*// //\*\*\*\*\*\*\*\*\*\*\*\*\*\*\*\*\*\*\*\*\*\*\*\*\*\*\*\*\*\*\*// //\*\*\*\*\*\*\*\*\*\*\*\*\*\*\*\*\*\*\*\*\*\*\*\*\*\*\*\*\*\*\*//

void loop() {

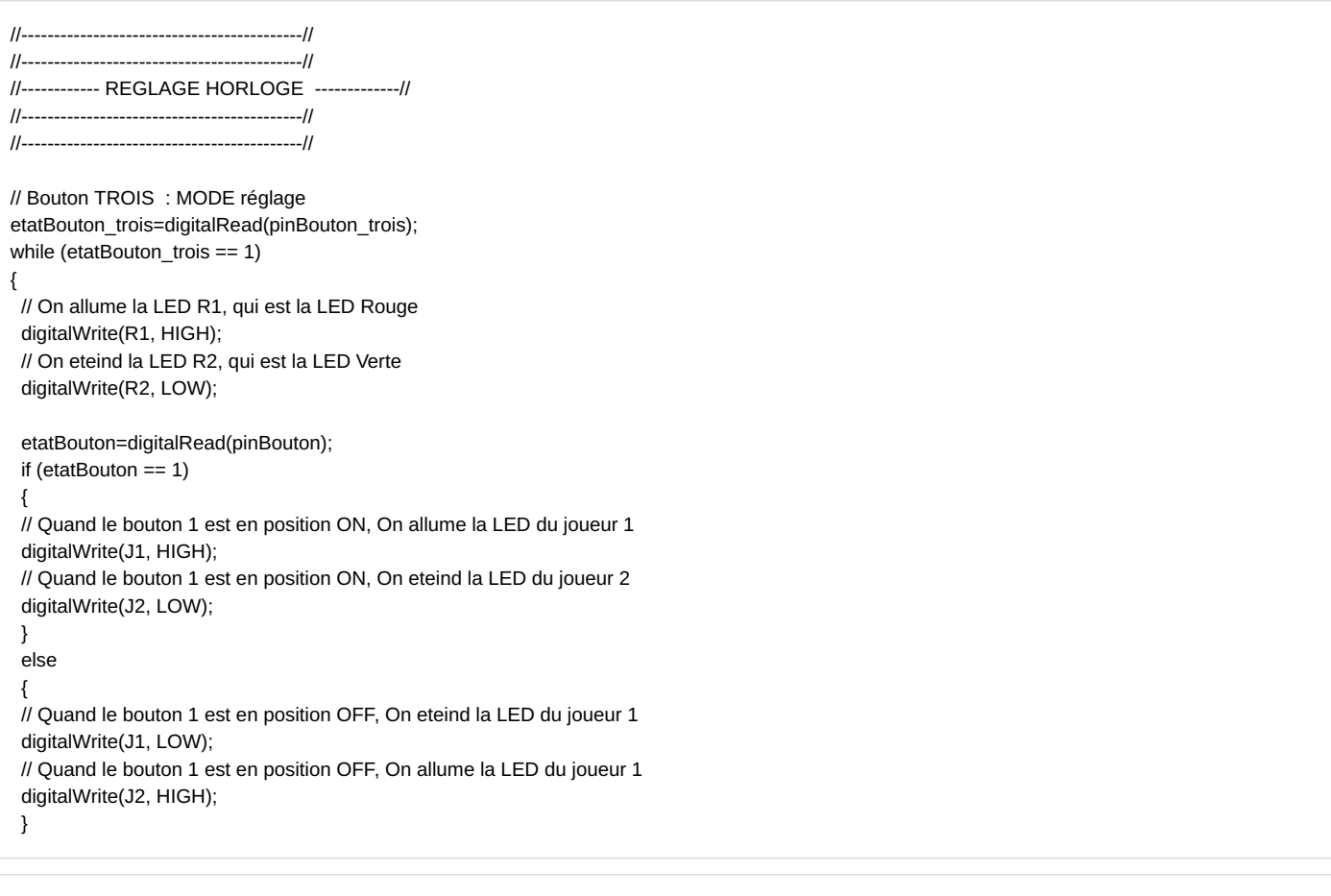

// Le bouton 2 correspond au réglage de l'horloge, a chaque appui sur le bouton, on ajoute 5 minutes de jeux etatBouton\_deux=digitalRead(pinBouton\_deux); if (etatBouton\_deux == 0) { //On attend 750 milli-seconde (DELAY) delay (750); // Pour les réglages, On ajoute 300 secondes, ce qui correspond à 5 minutes joueur\_un\_seconde = joueur\_un\_seconde + 300; joueur\_deux\_seconde = joueur\_deux\_seconde + 300; horloge\_un(joueur\_un\_seconde); horloge\_deux(joueur\_deux\_seconde);

}

etatBouton\_trois=digitalRead(pinBouton\_trois);

}

//-------------------------------------------// //-------------------------------------------// //------- MODE PARTIE EN COURS -------------// //-------------------------------------------// //-------------------------------------------// // etatBouton\_trois=digitalRead(pinBouton\_trois); // Quand le bouton 3 est à l'état 0, on passe en mode partie, la LED passe au vert (on allume la LED verte et on éteint la LED rouge) while (etatBouton\_trois == 0) { // On eteind la LED R1, qui est la LED Rouge

digitalWrite(R1, LOW); // On allume la LED R2, qui est la LED Verte digitalWrite(R2, HIGH);

```
// JOUEUR 1
 etatBouton=digitalRead(pinBouton);
 while (etatBouton == 1)
 {
   // On allume la LED J1, qui est la LED Blanche du joueur n°1
   digitalWrite(J1, HIGH);
   // On eteind la LED J2, qui est la LED Blanche du joueur n°2
   digitalWrite(J2, LOW);
   etatBouton=digitalRead(pinBouton);
   // Si le temps est égal à 0 alors on stoppe le compteur à 0
   // Sinon, on compte le temps
   if(joueur_un_seconde == 0)
   {
    horloge_un(0);
    etatBouton_trois=digitalRead(pinBouton_trois);
    // Si le bouton réglage est à 1, on initialise le compteur à 5 minutes et on quitte la fonction PARTIE pour se mettre en mode REGLAGE
    if(etatBouton_trois == 1)
    {
     joueur_un_seconde = 300;
     joueur_deux_seconde = 300;
     horloge_un(joueur_un_seconde);
     horloge_deux(joueur_deux_seconde);
     break;
    };
   }
   else
   {
    // On lance le compte à rebours
    joueur_un_seconde = joueur_un_seconde -1;
    // On utilise la fonction horloge_un, elle est défini à la fin du fichier
    horloge_un(joueur_un_seconde);
    // on laisse passer 1 seconde
    delay (1000);
    // Lorsque on quitte le mode PARTIE, on rentre à nouveau dans le mode REGLAGE
    etatBouton_trois=digitalRead(pinBouton_trois);
    if(etatBouton_trois == 1)
    {
     // Lors du passage en mode réglage on initialise de nouveau l'horloge à 5 minutes (300 secondes) et on quitte la fonction PARTIE pour se mettre e
n mode REGLAGE
     joueur_un_seconde = 300;
     joueur_deux_seconde = 300;
     horloge_un(joueur_un_seconde);
     horloge_deux(joueur_deux_seconde);
     break;
    };
   }
 }
```

```
// JOUEUR 2
etatBouton=digitalRead(pinBouton);
while (etatBouton == 0)
{
 // On eteind la LED J1, qui est la LED Blanche du joueur n°1
 digitalWrite(J1, LOW);
 // On allume la LED J2, qui est la LED Blanche du joueur n°2
 digitalWrite(J2, HIGH);
```

```
etatBouton=digitalRead(pinBouton);
  // Si le temps est égal à 0 alors on stoppe le compteur à 0
  // Sinon, on compte le temps
  if(joueur_deux_seconde == 0)
  {
   horloge_deux(0);
   etatBouton_trois=digitalRead(pinBouton_trois);
   // Si le bouton réglage est à 1, on initialise le compteur à 5 minutes et on quitte la fonction PARTIE pour se mettre en mode REGLAGE
   if(etatBouton_trois == 1)
   {
    joueur_un_seconde = 300;
    joueur_deux_seconde = 300;
    horloge_un(joueur_un_seconde);
    horloge_deux(joueur_deux_seconde);
    // Avec break on quitte la fonction PARTIE pour se mettre en mode REGLAGE
    break;
   };
  }
  else
  {
   // On lance le compte à rebours
   joueur_deux_seconde = joueur_deux_seconde -1;
   // On utilise la fonction horloge_deux, elle est défini à la fin du fichier
   horloge_deux(joueur_deux_seconde);
   // on laisse passer 1 seconde
   delay (1000);
   // Lorsque on quitte le mode PARTIE, on rentre à nouveau dans le mode REGLAGE
   etatBouton_trois=digitalRead(pinBouton_trois);
   if(etatBouton_trois == 1)
   {
    // Lors du passage en mode réglage on initialise de nouveau l'horloge à 5 minutes (300 secondes) et on quitte la fonction PARTIE pour se mettre en
mode REGLAGE
    joueur_un_seconde = 300;
    joueur_deux_seconde = 300;
    horloge_un(joueur_un_seconde);
    horloge_deux(joueur_deux_seconde);
    // Avec break on quitte la fonction PARTIE pour se mettre en mode REGLAGE
    break;
   };
  }
 }
```
#### } // FIN DE LA FONCTION LOOP

}

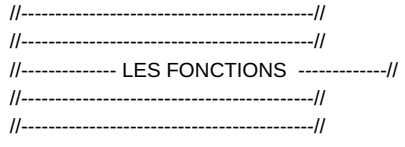

#### void horloge\_un(int joueur\_un\_seconde) {

// On extrait les minutes en divisant par soixante joueur un minute total = joueur un seconde / 60;

// On extrait la dizaine des minutes en divisant par 10 joueur un minute dizaine = joueur un minute total  $/ 10$ ;

// On extrait les unités des minutes avec un modulo 10 joueur un minute unite = joueur un minute total % 10;

// On extrait les secondes en divisant par soixante joueur un seconde total = joueur un seconde % 60;

// On extrait la dizaine des secondes en divisant par 10 joueur\_un\_seconde\_dizaine = joueur\_un\_seconde\_total / 10;

// On extrait les unités des secondes avec un modulo 10 joueur\_un\_seconde\_unite = joueur\_un\_seconde\_total % 10;

// Déclaration des variables uint8\_t segto\_000; uint8\_t segto\_001; uint8\_t segto\_002; uint8\_t segto\_003;

// 0x80 correspond à la colonne du milieu segto\_000 = 0x80 | TM001.encodeDigit(joueur\_un\_minute\_dizaine); segto\_001 = 0x80 | TM001.encodeDigit(joueur\_un\_minute\_unite); segto\_002 = 0x80 | TM001.encodeDigit(joueur\_un\_seconde\_dizaine); segto\_003 = 0x80 | TM001.encodeDigit(joueur\_un\_seconde\_unite);

// affichage du temps passé sur les 4 digits du module 1 : TM001 TM001.setSegments(&segto\_000, 1, 0); TM001.setSegments(&segto\_001, 1, 1); TM001.setSegments(&segto\_002, 1, 2); TM001.setSegments(&segto\_003, 1, 3);

## }

void horloge\_deux(int joueur\_deux\_seconde) {

// On extrait les minutes en divisant par soixante joueur\_deux\_minute\_total = joueur\_deux\_seconde / 60;

// On extrait la dizaine des minutes en divisant par 10 joueur\_deux\_minute\_dizaine = joueur\_deux\_minute\_total / 10;

// On extrait les unités des minutes avec un modulo 10 joueur\_deux\_minute\_unite = joueur\_deux\_minute\_total % 10;

// On extrait les secondes en divisant par soixante joueur\_deux\_seconde\_total = joueur\_deux\_seconde % 60;

// On extrait la dizaine des secondes en divisant par 10 joueur\_deux\_seconde\_dizaine = joueur\_deux\_seconde\_total / 10;

// On extrait les unités des secondes avec un modulo 10 joueur\_deux\_seconde\_unite = joueur\_deux\_seconde\_total % 10;

```
// Déclaration des variables
uint8_t segto_004;
uint8_t segto_005;
uint8_t segto_006;
uint8_t segto_007;
// 0x80 correspond à la colonne du milieu
segto_004 = 0x80 | TM002.encodeDigit(joueur_deux_minute_dizaine);
segto_005 = 0x80 | TM002.encodeDigit(joueur_deux_minute_unite);
segto_006 = 0x80 | TM002.encodeDigit(joueur_deux_seconde_dizaine);
segto_007 = 0x80 | TM002.encodeDigit(joueur_deux_seconde_unite);
```
// affichage du temps passé sur les 4 digits du module 2 : TM002 TM002.setSegments(&segto\_004, 1, 0); TM002.setSegments(&segto\_005, 1, 1); TM002.setSegments(&segto\_006, 1, 2); TM002.setSegments(&segto\_007, 1, 3);

}

# Utilisation du fichier

Aucune page n'utilise ce fichier.